Pädagogische Hochschule Graubünden Alta scuola pedagogica dei Grigioni Scola auta da pedagogia dal Grischun

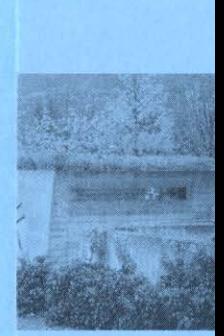

nua che la scola<br>daventa professiun

Scola auta da pedagogia dal Grischun

十岁

Cuira è il center da la Svizra dal sidost, la vita culturala è variada. Cuira ha in'atgna regiun da sport da stad e d'enviern, blers lieus da vacanzas sco Flem, Laax, Lai/Valbella, Arosa u Tavau èn cuntanschibels cun il traffic public en curt temp. La Scola auta da pedagogia, in campus cumplessiv, è situada a l'ost, a l'ur da la citad. Lingias da bus mainan en paucas minutas da la staziun tar la scol'auta. L'atmosfera speziala porscha ina buna qualitad da studegiar. Chaussas novas ed interessantas san nascher en in pitschen spazi.

van maun en maun e pratica Nua che teoria

En il center dals studis stattan dumondas dal mintgadi da la scola u da la scolina. Il studi a la SAP GR è caracterisà entras ina ferma orientaziun vid la pratica ed è a medem temp fundà sin ina basa scientifica. Las studentas ed ils students layuran en maniera autonoma. Reflectar e valitar l'atona layur e la planisaziun d'emprender èn parts da la furmaziun. Las occurrenzas d'instrucziun s'orienteschan a la varietad metodologica – da l'emprender individual tar la lavur da gruppas. Ina gronda paisa han la lavur interdisciplinara e l'emprender en projects. In'auta valur han ils roms music-creativs.

Metter accents en autonoma moda

d'instruir

Emprender

munta s'integrar immediat

Studegiar a la SAP GR

La furmaziun per tuts dus studis ha sco basa tschintg secturs da studi interdisciplinars.

Il studi da basa che dura in onn serva a l'introducziun en il champ professiunal da la scolina u da la scola primara sco era a la verificaziun da la qualificaziun professiunala. Il studi principal che dura dus onns profundescha la furmaziun professiunala. L'accent da studi durant il terz onn intermediescha in'ulteriura savida speziala.

Per futuras magistras e magisters da la scola primara pussibiliteschan roms d'approfundaziun en il sectur music-creativ in studi adattà a las fermezzas e flaivlezzas individualas.

Avain nus sveglià Voss interess? Vulais Vus savair dapli davart il studi a la SAP GR? Gugent tramettain nus dapli infurmaziuns. Vus avais era la pussaivladad da vegnir a savair dapli durant in discurs persunal.

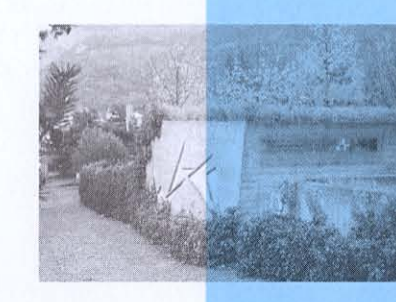

professiun  $\overline{a}$  $en<sub>l</sub>$ 

Uffants èn il tema da studi, instruir, educar ed accumpagnar la resposta. Saja quai en scolina u en scola primara questa professiun porscha adina puspè surpraisas e novitads. Per quai dovri persunas cun interess variads e differentas capacitads. Savair instruir ina materia en moda chapaivla è ina chaussa, mussar capacitad da sa far valair, esser flexibel e savair organisar bain in'autra.

Occurrenzas d'instrucziun procuran per enconuschientschas dal rom fundadas, blers exercizis pratics ed inscunters preparan las persunas d'instrucziun per lur vita da mintgadi professiunala.

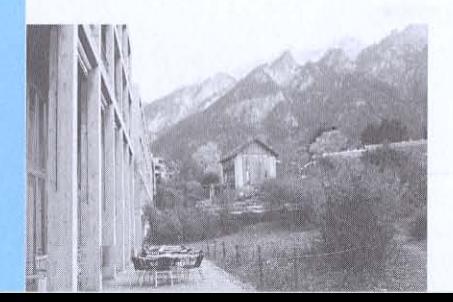

pedagogia: nua che la scola aventa professiun auta da  $\overline{\mathcal{Q}}$ 

La SAP GR è ina da 16 scolas autas da pedagogia en Svizra. Ella cumpiglia quatter secturs: Scolaziun da basa (scolina e scola primara) Scolaziun da pratica professiunala Furmaziun cuntinuada Perscrutaziun e svilup

## Buna qualitad da studegiar

La Scola auta da pedagogia dal chantun Grischun cumpiglia: biblioteca, mensa, localitads per lavur individuala, plazzas da lavur da computer e purschidas da sport.

Ulteriuras infurmaziuns en l'internet

Tut quai ch'è impurtant (cundiziuns d'admissiun, cuntegn dal studi, termins e. u. v.) sa chatta en l'internet: www.phgr.ch

Scola auta da pedagogia dal Grischun Scalärastrasse 17, 7000 Cuira www.phgr.ch, info@phgr.ch Tel 081 354 03 02, Fax 081 354 03 07